## **UNIVERSITY** OF OSLO

## BookitLab work flow - add users

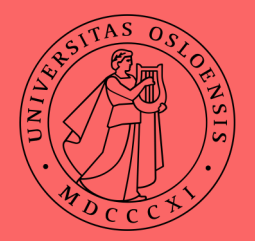

work flow – new UiO FEIDE user with project (intern / bidrag) and new external user / guest FEIDE user (bidrag / UiO collaboration project)

Remarks:

- Feide users are automatically approved without assistance from main admin
- budgets have already been approved => BookitLab BDM is not necessary

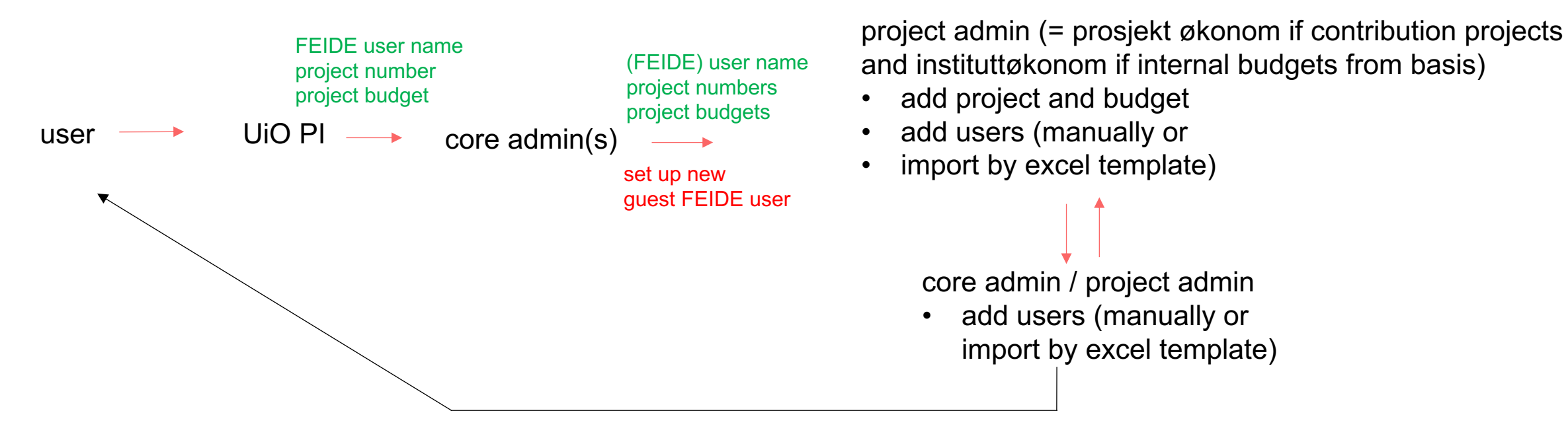

automatic confirmation email to user

## work flow – new external / guest FEIDE user (short term contract research without project / oppdrag)

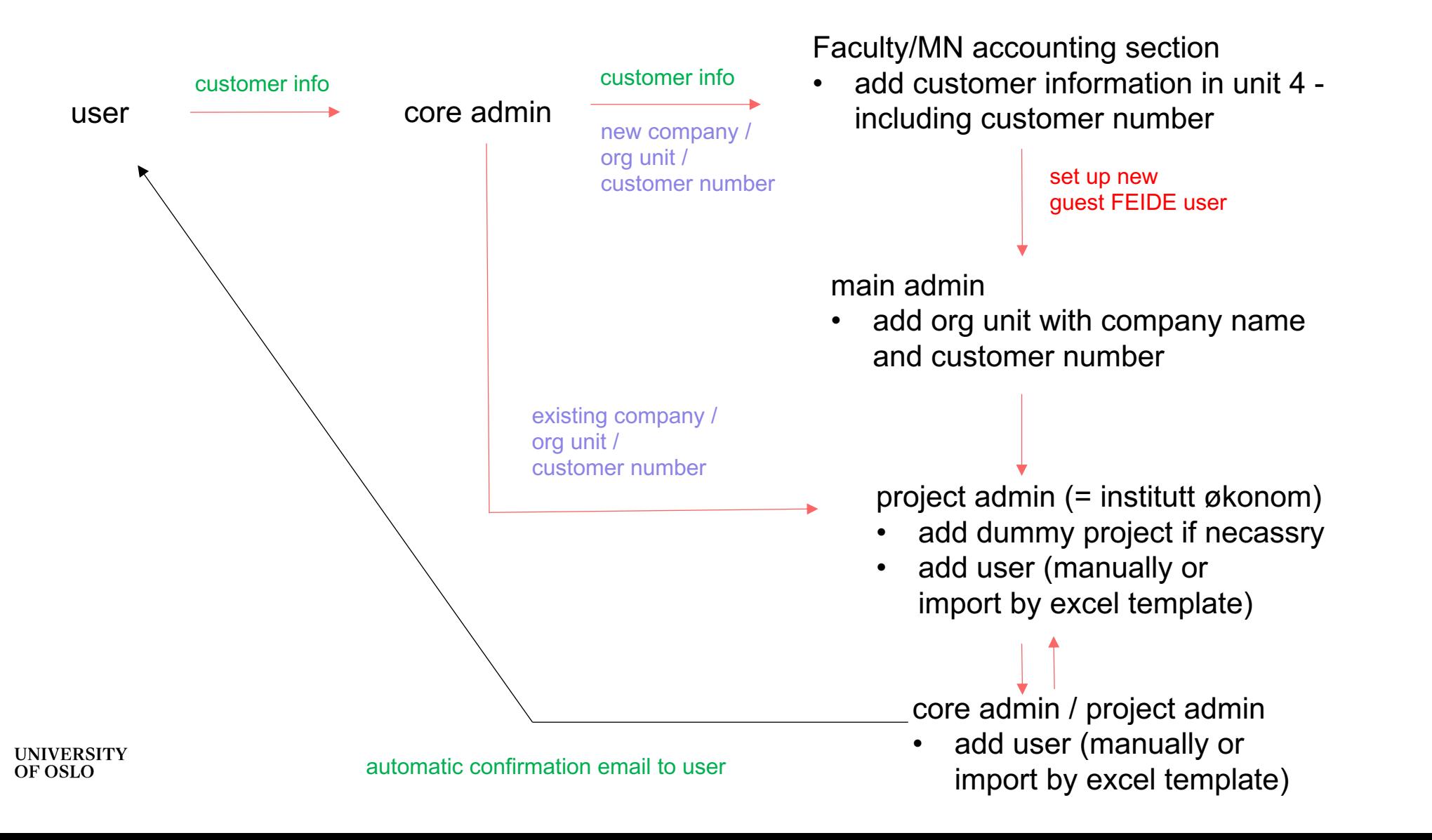